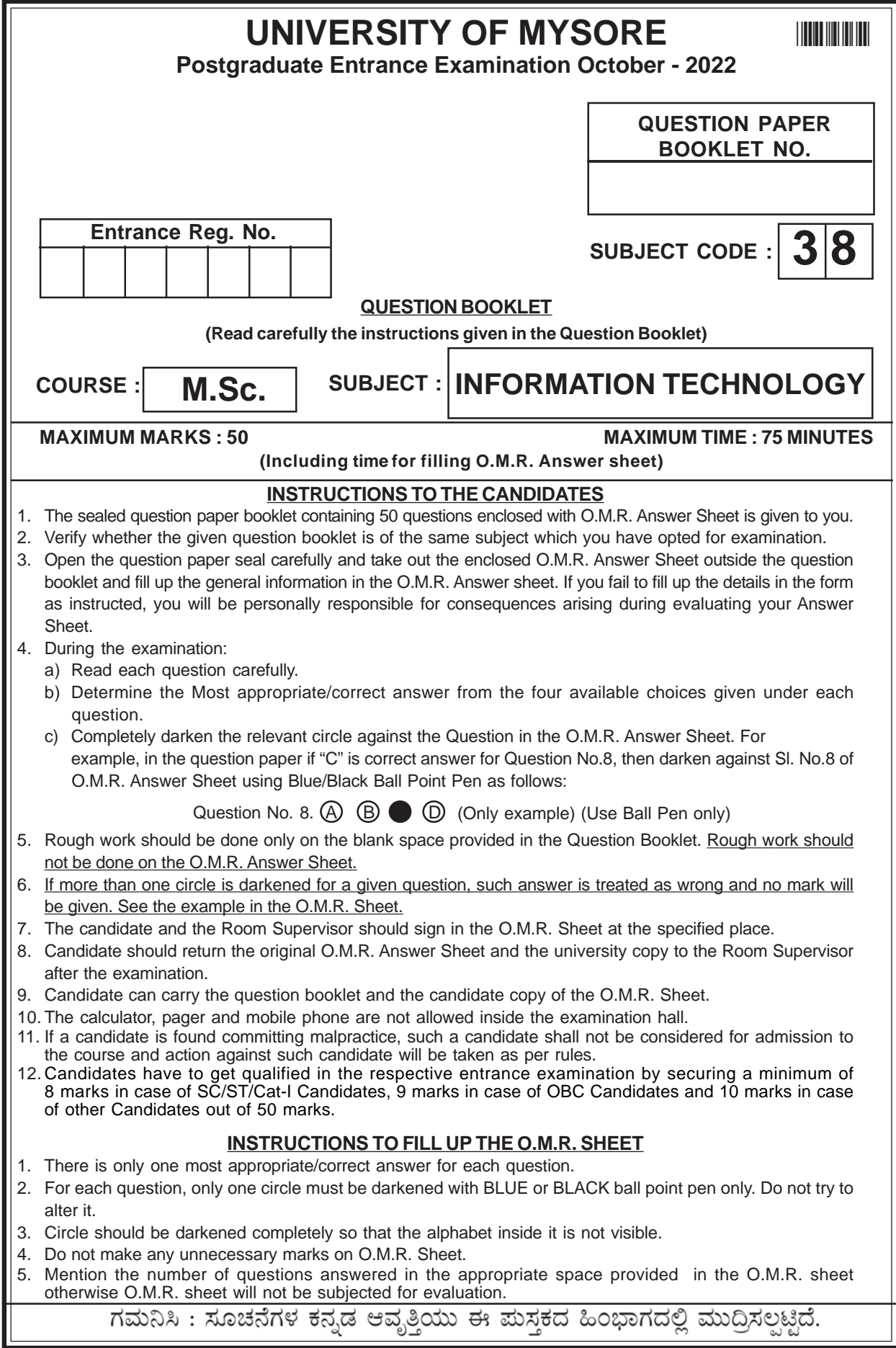

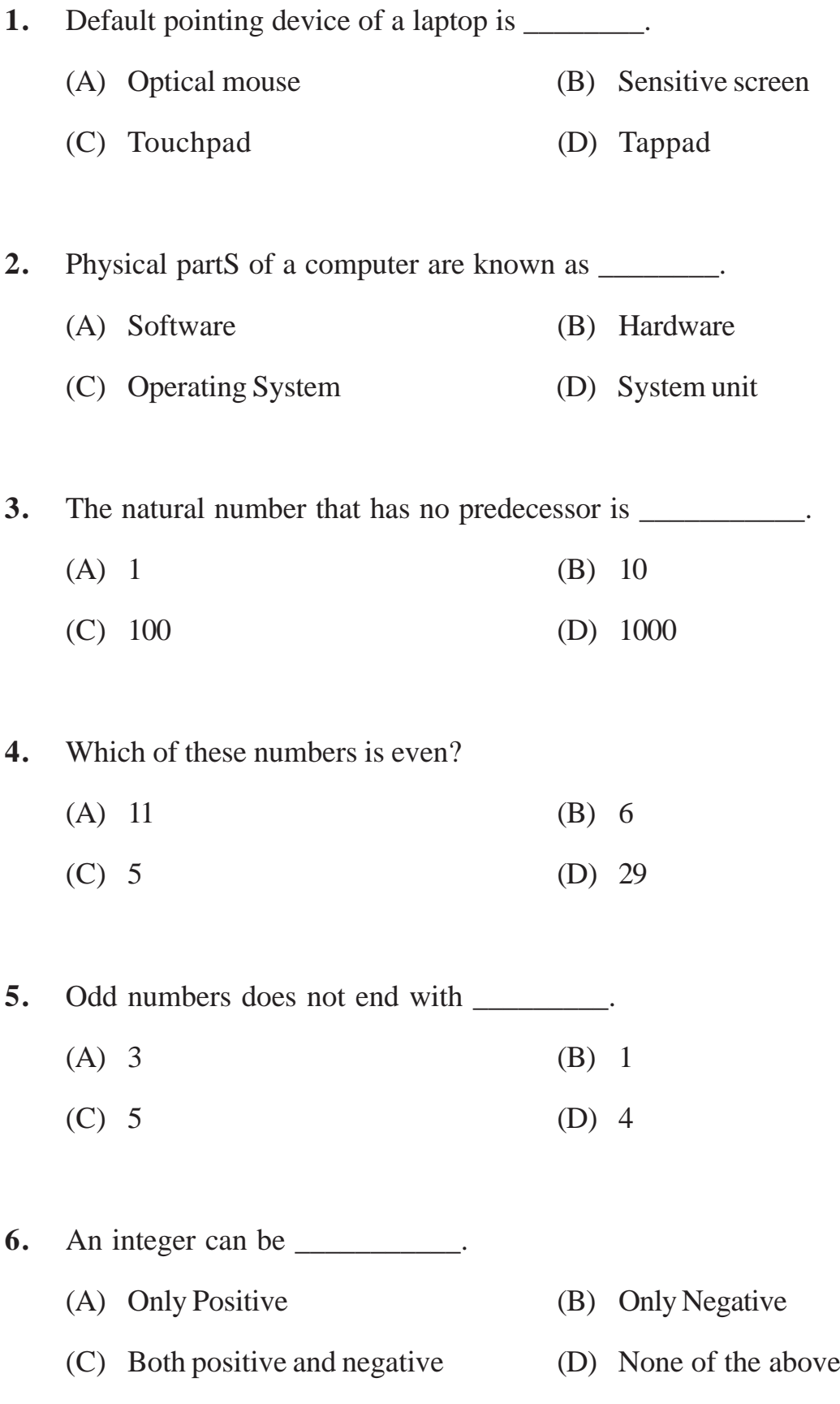

**MA-9038 [2]**

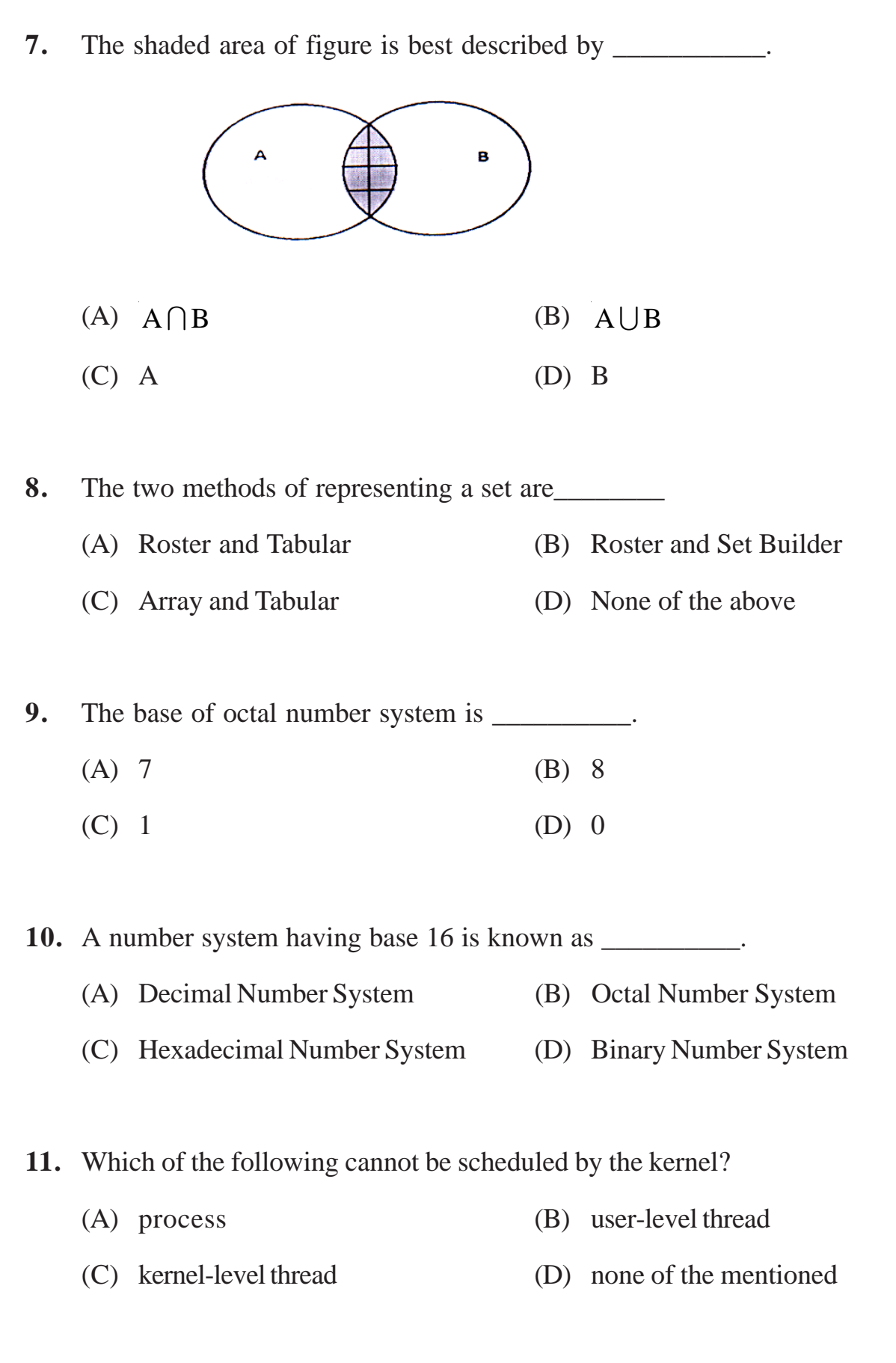

**MA-9038 [3]**

**(P.T.O.)**

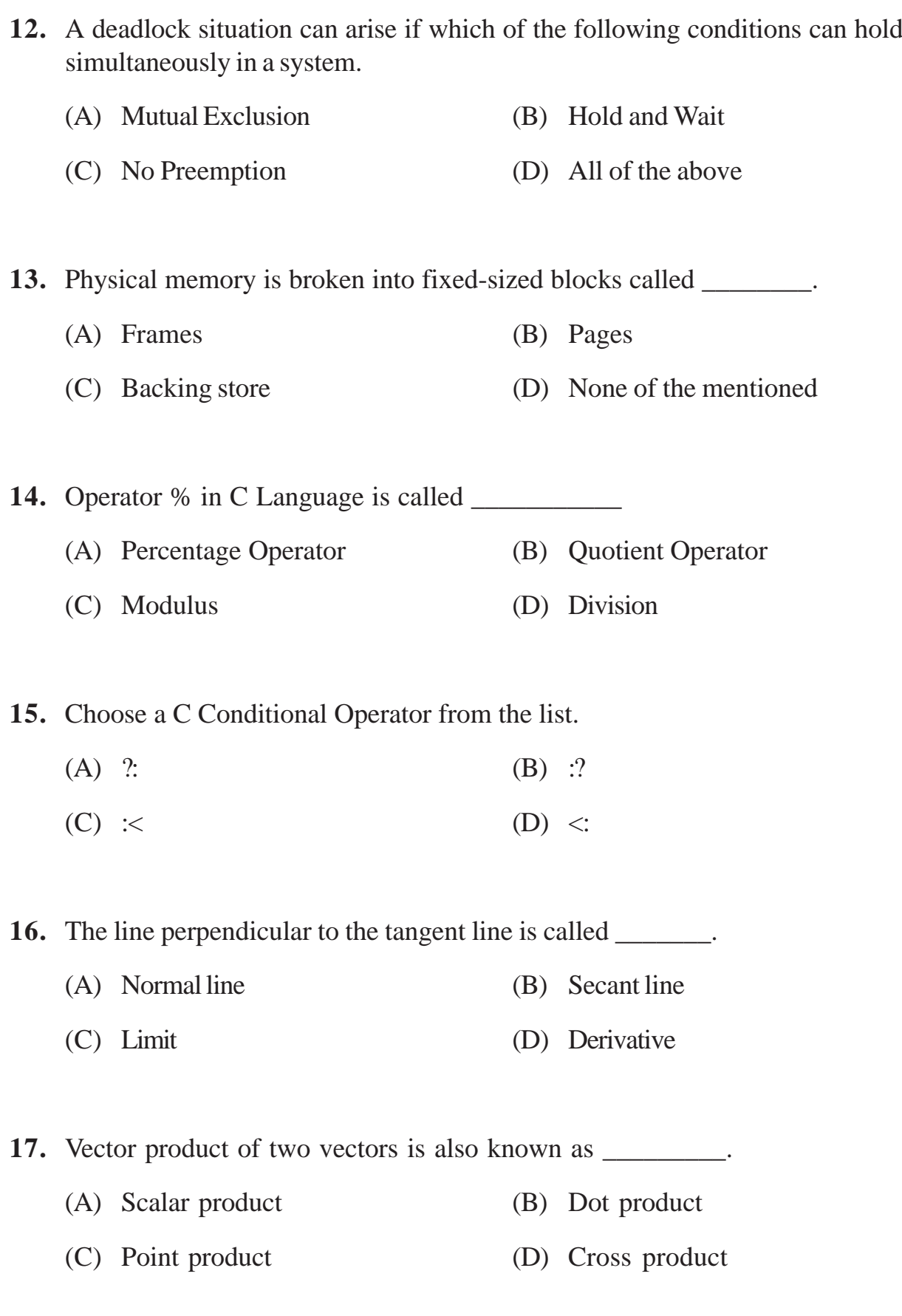

**MA-9038 [4]**

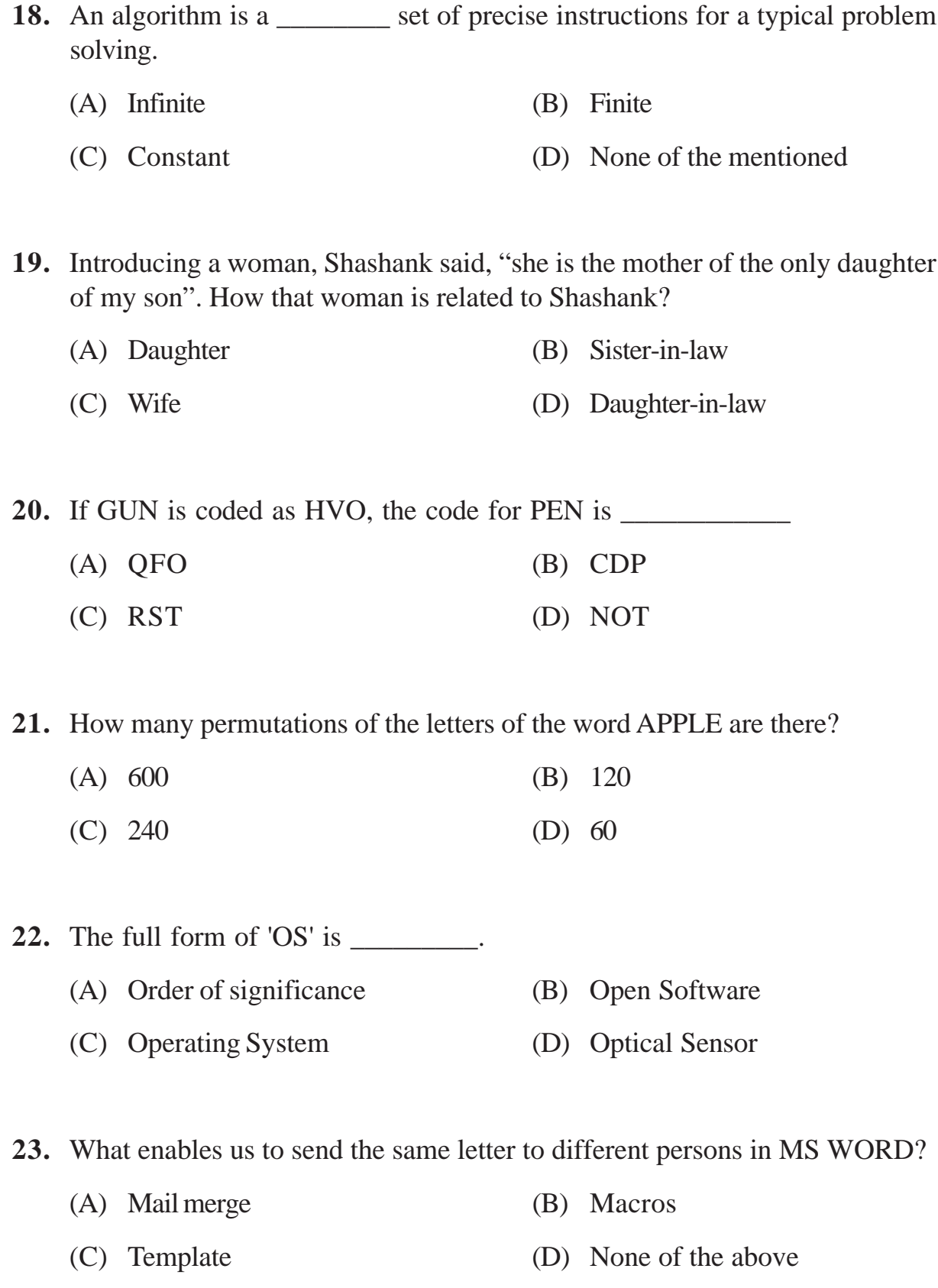

- **24.** Ctrl+N is used to \_\_\_\_\_\_\_.
	- (A) Save document (B) Open document
	- (C) New Document (D) Close Document

**25.** The brain of the computer system is  $\cdot$ 

- (A) ALU (B) Memory
- (C) Control unit (D) CPU
- **26.** If you want to allow age of a person to be> 18 in the column Age in a table PERSON, then which constraint will be applied to AGE column?
	- (A) Default (B) Check (C) NOT NULL (D) None
	-
- **27.** A term that refers to the way in which the nodes of a network are linked together is \_\_\_\_\_\_\_\_\_.
	- (A) Network (B) Topology
	- (C) Connection (D) Interconnectivity
- 28. TCP stands for
	- (A) Transmission Control Program
	- (B) Transfer Control Program
	- (C) Transfer Control Protocol
	- (D) Transmission Control Protocol

**MA-9038 [6]**

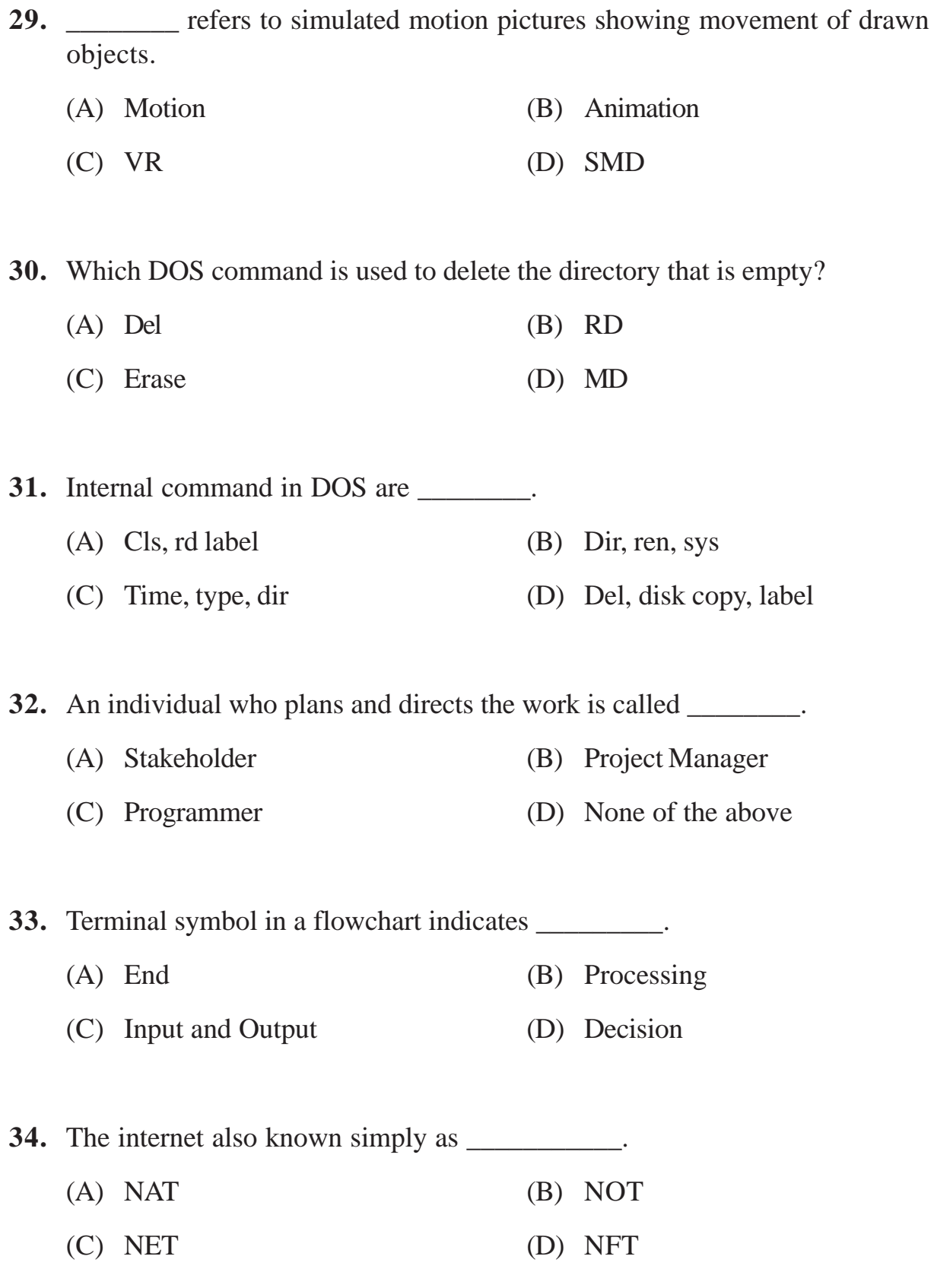

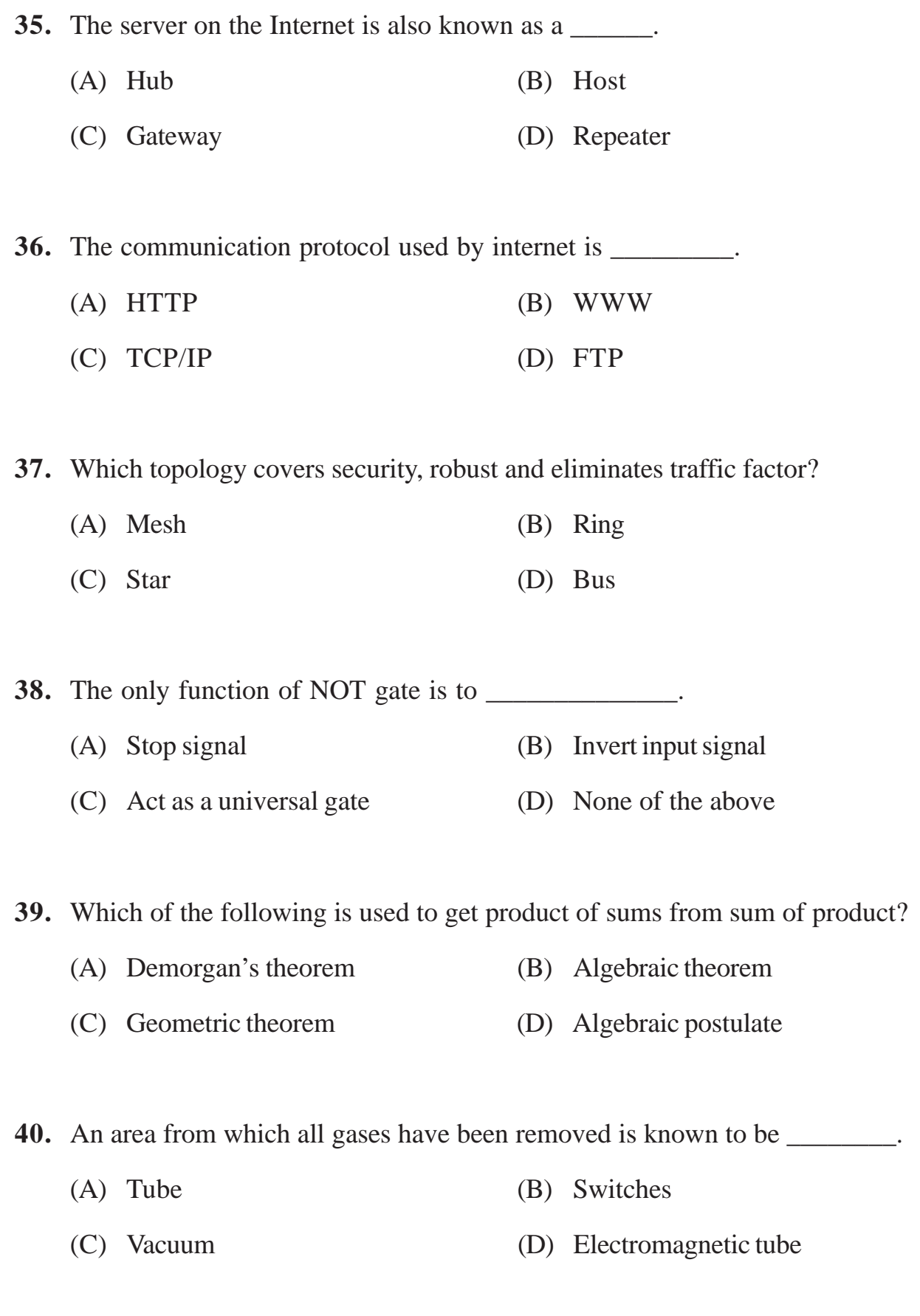

**MA-9038 [8]**

- **41.** Which of the following holds true for a vector quantity?
	- (A) It has only magnitude
	- (B) It has only direction
	- (C) A vector has both direction and magnitude
	- (D) A vector can never be negative
- **42.** According to property of Commutative law, the order of combining terms does not affect \_\_\_\_\_\_\_.
	- (A) Initial result of combination
	- (B) Final result of combination
	- (C) Mid-term result of combination
	- (D) None of the above
- **43.** The universal gate is \_\_\_\_\_\_\_\_\_\_\_\_\_.
	- (A) NAND gate (B) OR gate
	- (C) AND gate (D) None of the above

**44.** Which menu in Notepad has only two options, word wrap and font?

- (A) Format (B) Insert
- (C) Title (D) Edit

**45.** Which shortcut key is used to print the document in Notepad or MS Word?

- (A)  $Ctrl + O$  (B)  $Ctrl + N$
- (C)  $Ctrl + S$  (D)  $Ctrl + P$

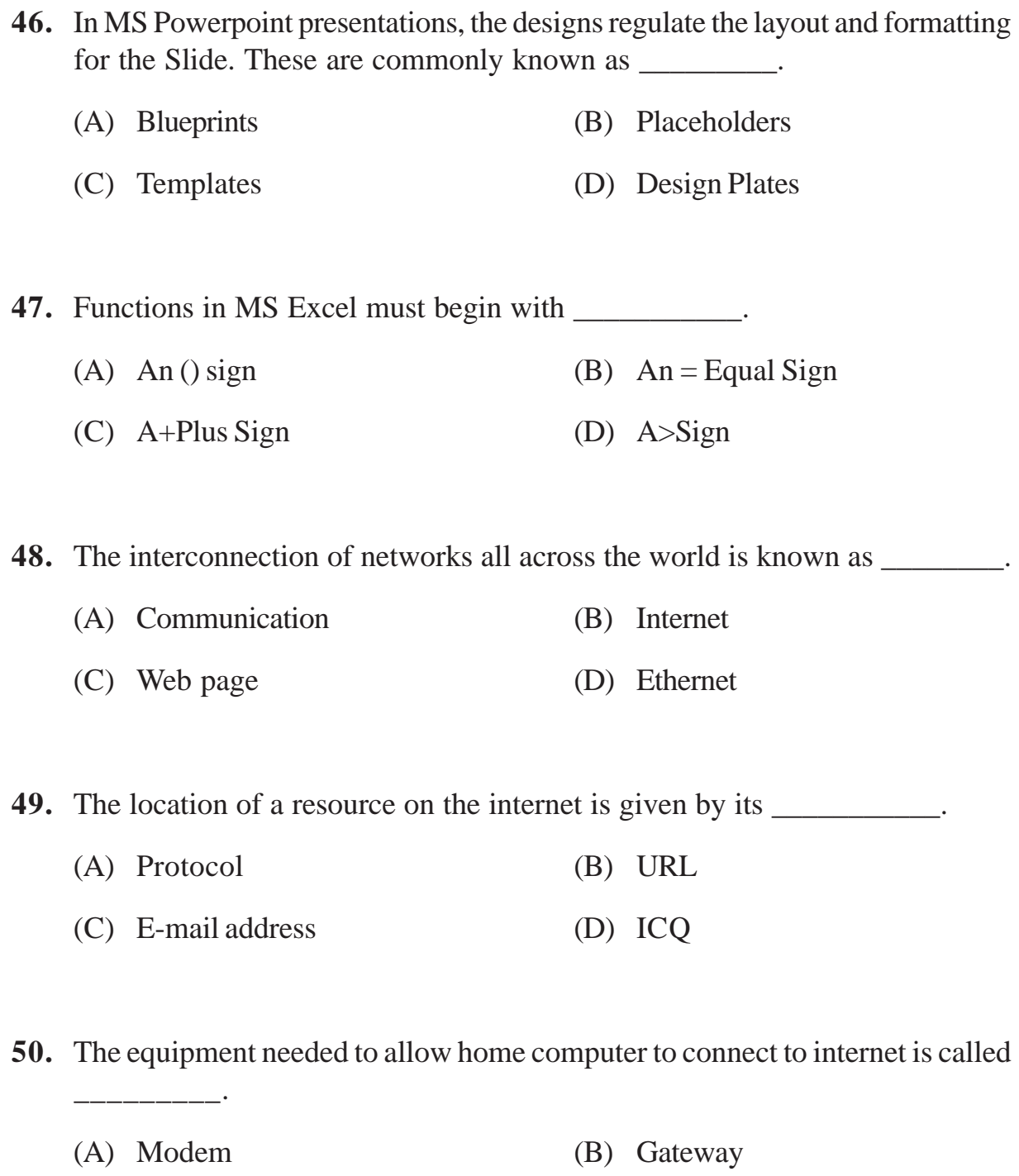

(C) Monitor (D) Peripheral

क्षकेक

Rough Work

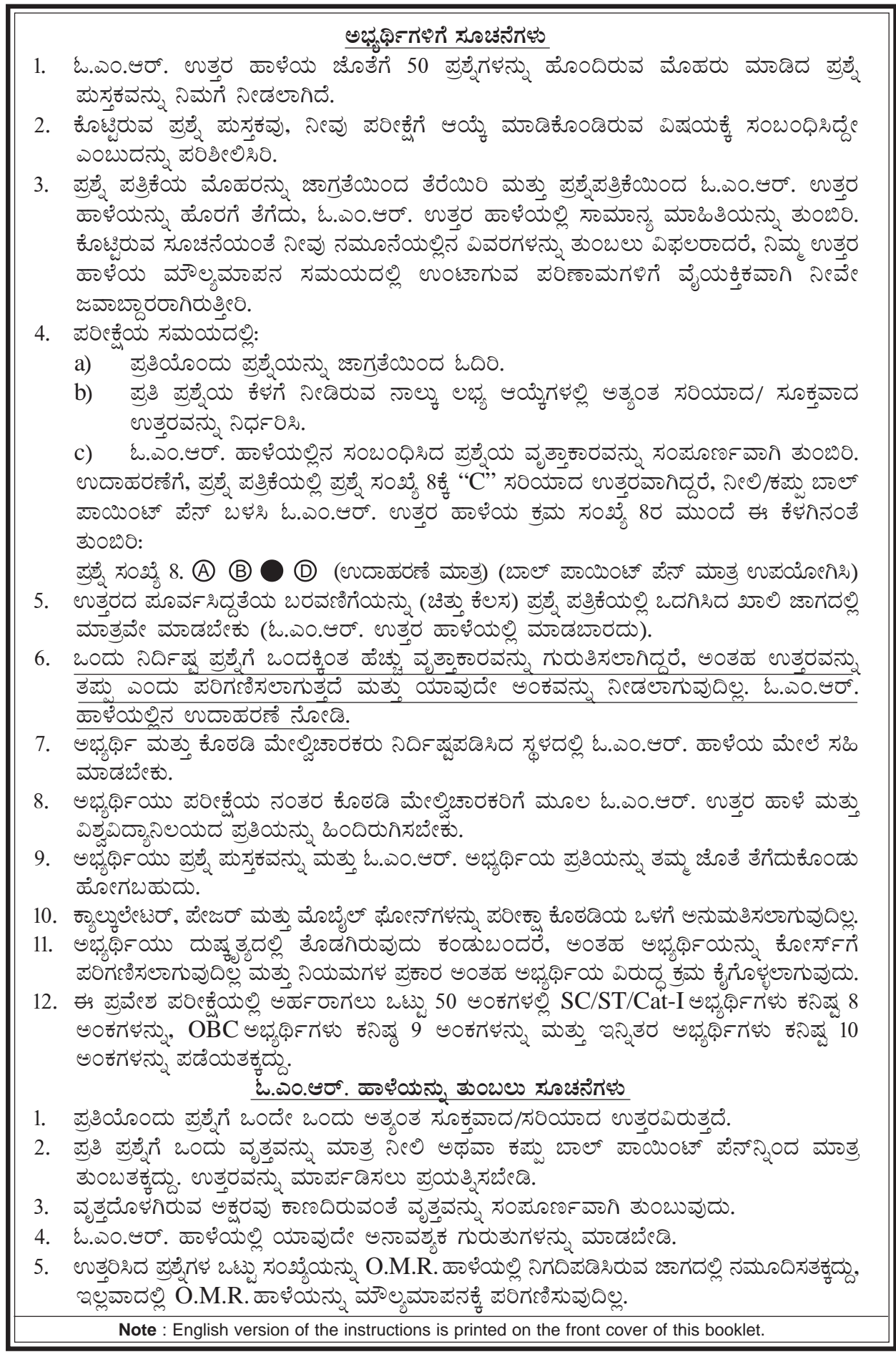